ShiB 在短短二个多月的时间,迅速在各大社群走火, 当然在火的同时离大佬的站 台也是分不开的,比如,币安创始人,自己也买了几百元的shib,而且发了推的, 那条信息,一下子没有找到就不上图了;接下来3月14日是特斯拉首席执行官马斯 克发推表示,他将在自己家养一只柴犬,马斯克的一条推特,大家疯狂去购买SHIB ,这条推特快速的推特上传开,。CoinGecko数据显示,在马斯克发推文后的几小 时内, SHIB(柴犬币)的价格上涨了300%, SHIB一时间引起热议。

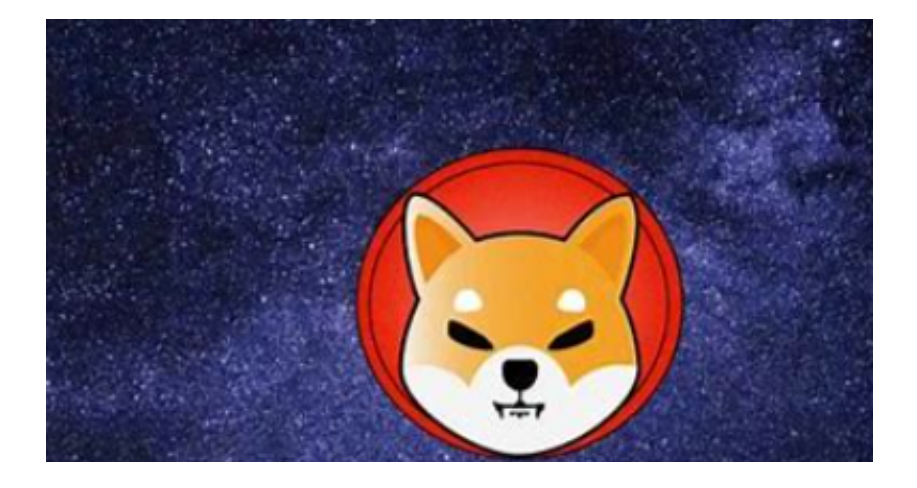

 5月9日 官方推特发表,SHIB是一种狗币,天生就超过 doge。我们在@Coinmar ketcap中排名第26位。在不到一天的时间内,我们有了50,000个新的持有者。我 们拥有强大的tokenomics和为我们的社区构建的交换。我们有去月球的意愿。这 个粉丝增长速度非常惊人!

 无论是初学者还是资深的虚拟货币交易者,下载bitget app都可以帮助您更好的进行数字资产交易。

Bitget使用攻略

 Bitget APP是一款方便用户进行数字货币交易的工具,用户可以在手机上随时随 地进行交易。下载和安装Bitget APP非常简单,只需要在应用商店搜索或者在官网 上下载即可。注册和登录Bitget账号后,用户可以进行数字货币的交易、充值、提 现等操作。

1. 注册并实名认证: 在使用Bitget交易平台之前, 需要进行注册并进行实名认证 。在注册时,需要输入真实姓名、身份证号码和联系方式等个人信息,并上传相关 证明文件进行实名认证。实名认证的成功与否直接影响到账户的使用和交易的安全 性。

2. 充值数字资产:认证成功后,需要在平台上进行数字资产充值才能进行数字资

产交易。进入资金管理页面,选择充值方式并按提示操作即可。

 3. 了解交易规则:在进行数字资产交易之前,需要了解Bitget平台的各种交易规 则,如交易时间、交易手续费、交易限额、交易对等信息。

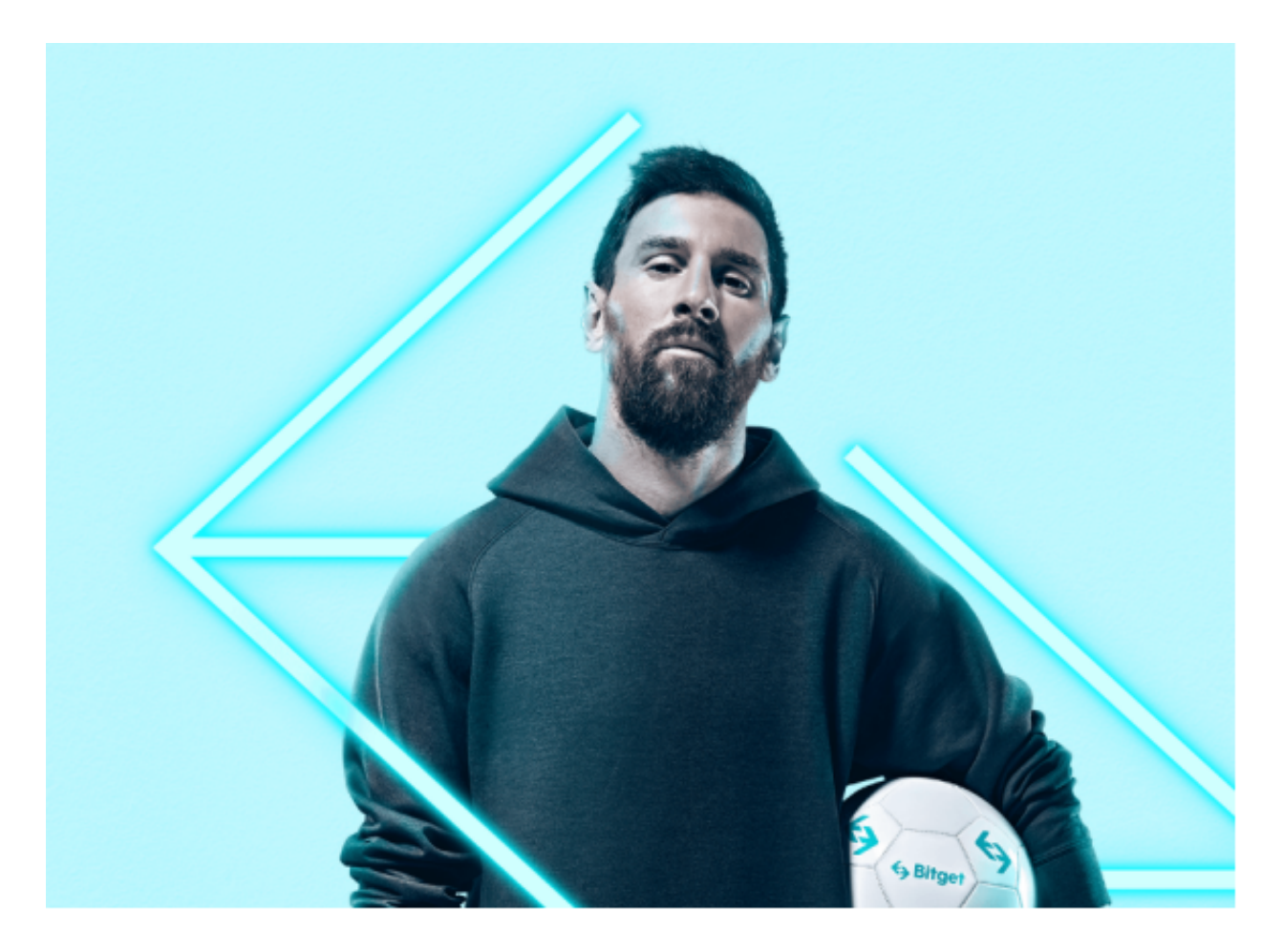

 4. 选择交易对并进行交易:在进行数字资产交易时,需要选择交易对和交易方式 。Bitget平台提供了多种数字资产交易方式,包括现货交易、杠杆交易和期货交易 等。用户可以根据自身需求来选择相应的交易方式和交易对。在进行交易前,需要 认真分析市场的走势和交易策略,避免高风险操作。